# Package 'restimizeapi'

May 23, 2015

Type Package Title Functions for Working with the 'www.estimize.com' Web Services Version 1.0.0 Date 2015-05-23 Author Thomas P. Fuller <thomas.fuller@coherentlogic.com> Maintainer Thomas P. Fuller <thomas.fuller@coherentlogic.com> Description Provides the user with functions to develop their trading strategy, uncover actionable trading ideas, and monitor consensus shifts with crowdsourced earnings and economic estimate data directly from <www.estimize.com>. Further information regarding the web services this package invokes can be found at <www.estimize.com/api>.

**Depends**  $R$  ( $> = 3.1.3$ ), RCurl, RJSONIO

Suggests testthat

**SystemRequirements** 

LazyLoad yes

License LGPL-3

Copyright (C) 2015 Coherent Logic Limited; ALL RIGHTS RESERVED.

URL <http://www.r-project.org>,

[http://coherentlogic.com/middleware-development/](http://coherentlogic.com/middleware-development/r-package-for-the-estimize-com-api?source=cran) [r-package-for-the-estimize-com-api?source=cran](http://coherentlogic.com/middleware-development/r-package-for-the-estimize-com-api?source=cran),

<https://www.estimize.com?source=cran>

Repository CRAN

Archs i386, x64

NeedsCompilation no

Date/Publication 2015-05-23 08:55:19

## <span id="page-1-0"></span>R topics documented:

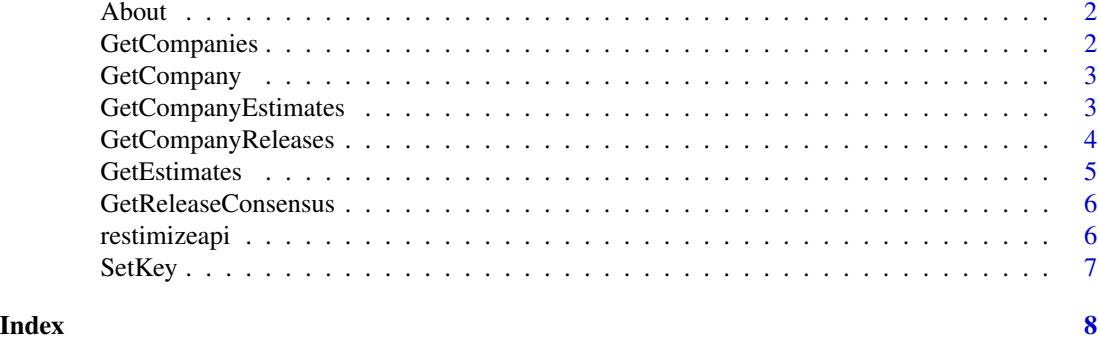

About *Function prints some information about this package.*

#### Description

Function prints some information about this package.

#### Usage

About()

#### Examples

## Not run: About()

## End(Not run)

<span id="page-1-1"></span>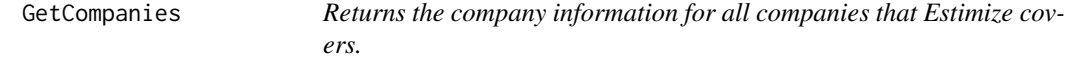

#### Description

Returns the company information for all companies that Estimize covers.

#### Usage

```
GetCompanies()
```
#### Value

The companies information as a data frame.

#### <span id="page-2-0"></span>GetCompany 3

#### Examples

```
## Not run:
result <- GetCompanies ()
## End(Not run)
```
<span id="page-2-1"></span>GetCompany *Returns the company information for the company specified by the ticker.*

#### Description

Returns the company information for the company specified by the ticker.

#### Usage

GetCompany(ticker)

#### Arguments

ticker The Estimize ticker – for example "MSFT".

#### Value

The company information as a data frame.

#### Examples

```
## Not run:
    result <- GetCompany ("msft")
## End(Not run)
```
<span id="page-2-2"></span>GetCompanyEstimates *Returns all estimates for a company specified by the ticker.*

#### Description

Returns all estimates for a company specified by the ticker.

#### Usage

```
GetCompanyEstimates(ticker, year = NULL, quarter = NULL)
```
#### <span id="page-3-0"></span>Arguments

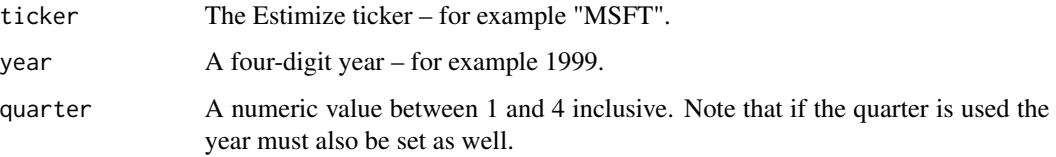

#### Value

The company estimates as a data frame.

#### Examples

```
## Not run:
result <- GetCompanyEstimates ("MSFT")
 result <- GetCompanyEstimates ("MSFT", 2015)
 result <- GetCompanyEstimates ("MSFT", 2015, 2)
## End(Not run)
```
<span id="page-3-1"></span>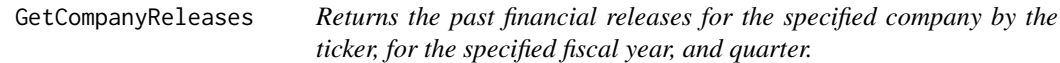

### Description

Returns the past financial releases for the specified company by the ticker, for the specified fiscal year, and quarter.

#### Usage

```
GetCompanyReleases(ticker, year = NULL, quarter = NULL)
```
#### Arguments

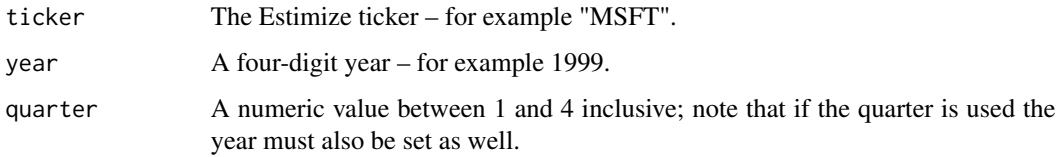

#### Value

The company releases as a data frame.

#### <span id="page-4-0"></span>GetEstimates 5

#### Examples

```
## Not run:
result <- GetCompanyReleases ("MSFT")
result <- GetCompanyReleases ("MSFT", 2009)
result <- GetCompanyReleases ("MSFT", 2009, 2)
## End(Not run)
```
<span id="page-4-1"></span>

```
GetEstimates Returns all estimates in the specified date-range for all companies.
```
#### Description

Returns all estimates in the specified date-range for all companies.

#### Usage

GetEstimates(startDate, endDate)

#### Arguments

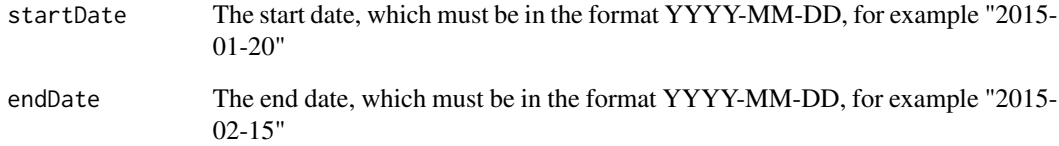

#### Value

The estimates as a data frame.

#### Examples

```
## Not run:
    result <- GetEstimates ("2015-01-20", "2015-02-15")
## End(Not run)
```
<span id="page-5-1"></span><span id="page-5-0"></span>GetReleaseConsensus *Returns the current consensus as well as the consensus history of the specified release. The user can obtain the id from results returned from the GetCompanyReleases function.*

#### Description

Returns the current consensus as well as the consensus history of the specified release. The user can obtain the id from results returned from the GetCompanyReleases function.

#### Usage

```
GetReleaseConsensus(id)
```
#### Arguments

id The company identifier.

#### Value

The release consensus as a data frame.

#### Examples

```
## Not run:
result <- GetReleaseConsensus ("535c963053c804e0d50002a1")
## End(Not run)
```
restimizeapi *Functions for Working with the 'www.estimize.com' Web Services*

#### Description

Provides the user with functions to develop their trading strategy, uncover actionable trading ideas, and monitor consensus shifts with crowdsourced earnings and economic estimate data directly from <www.estimize.com>. Further information regarding the web services this package invokes can be found at <www.estimize.com/api>.

#### <span id="page-6-0"></span>SetKey 7

#### Details

Provides a complete implementation of all web methods available at at [api.estimize.com](http://api.estimize.com) – functions available include:

- [GetCompanies](#page-1-1)
- [GetCompany](#page-2-1)
- [GetCompanyEstimates](#page-2-2)
- [GetCompanyReleases](#page-3-1)
- [GetEstimates](#page-4-1)
- [GetReleaseConsensus](#page-5-1)

Note that the [SetKey](#page-6-1) function must be called *once* prior to invoking any of the other functions in this package.

<span id="page-6-1"></span>SetKey *Function sets the key which is required as a header in every web method call to estimize.com – contact* <sales@estimize.com> to obtain a key.

#### Description

Function sets the key which is required as a header in every web method call to estimize.com – contact <sales@estimize.com> to obtain a key.

#### Usage

SetKey(key)

#### Arguments

key The API key as provided by Estimize.com.

#### Examples

## Not run: SetKey ("ENTER YOUR PRIVATE API KEY HERE.")

## End(Not run)

# <span id="page-7-0"></span>Index

About, [2](#page-1-0)

GetCompanies, [2,](#page-1-0) *[7](#page-6-0)* GetCompany, [3,](#page-2-0) *[7](#page-6-0)* GetCompanyEstimates, [3,](#page-2-0) *[7](#page-6-0)* GetCompanyReleases, [4,](#page-3-0) *[7](#page-6-0)* GetEstimates, [5,](#page-4-0) *[7](#page-6-0)* GetReleaseConsensus, [6,](#page-5-0) *[7](#page-6-0)*

restimizeapi, [6](#page-5-0) restimizeapi-package *(*restimizeapi*)*, [6](#page-5-0)

SetKey, *[7](#page-6-0)*, [7](#page-6-0)